## *Nr postępowania: ZP/119/055/U/22*

## **FORMULARZ CENOWY**

## **Za realizację zamówienia podstawowego:**

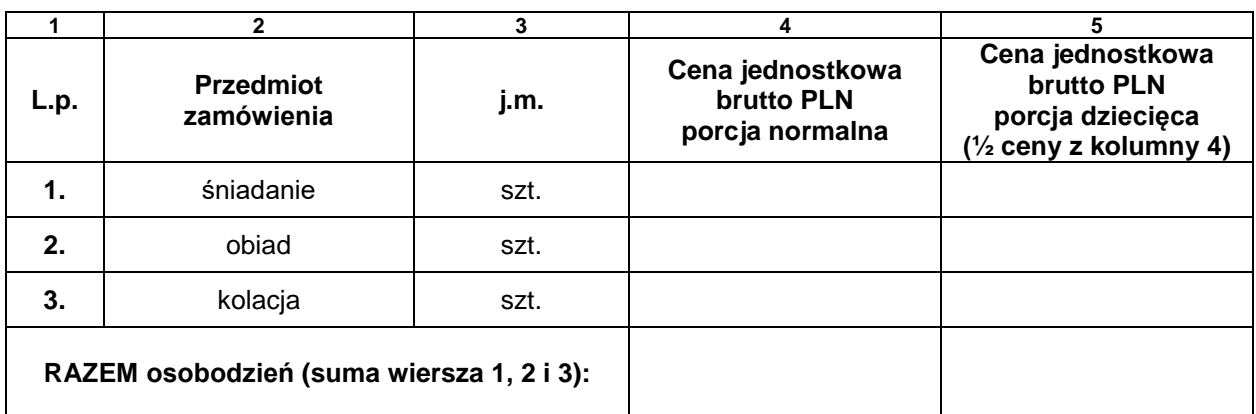

Suma wiersza 1,2,i 3 (kolumna 4) \* 12 600 osobodni = wartość brutto porcji normalnych:

…………………………………..\* 12 600 osobodni = N.....................................

Suma wiersza 1,2,i 3 (kolumna 5) \* 4 200 osobodni = wartość brutto porcji dzieciecych:

…………………………………..\* 4 200 osobodni = D......................................

**Łączna wartość zamówienia (N+D)** ................................................................................

## **Za realizację zamówienia w ramach prawa opcji:**

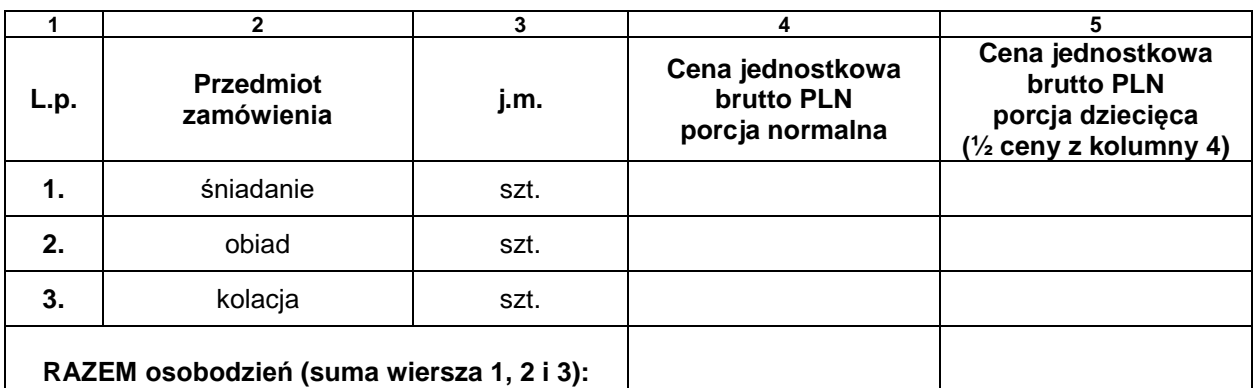

Suma wiersza 1,2,i 3 (kolumna 4) \* 12 600 osobodni = wartość brutto porcji normalnych:

…………………………………..\* 12 600 osobodni = N.....................................

Suma wiersza 1,2,i 3 (kolumna 5) \* 4 200 osobodni = wartość brutto porcji dziecięcych:

…………………………………..\* 4 200 osobodni = D......................................

**Łączna wartość zamówienia (N+D)** ................................................................................

*Dokument należy podpisać kwalifikowanym podpisem elektronicznym lub podpisem zaufanym lub podpisem osobistym*